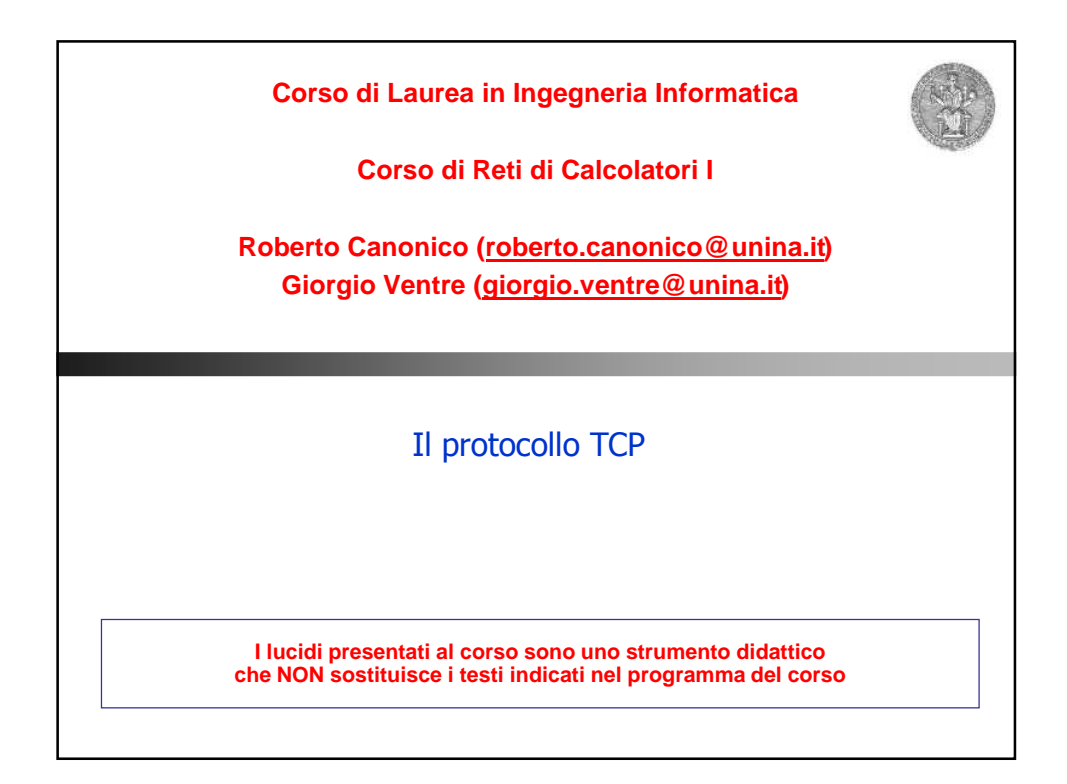

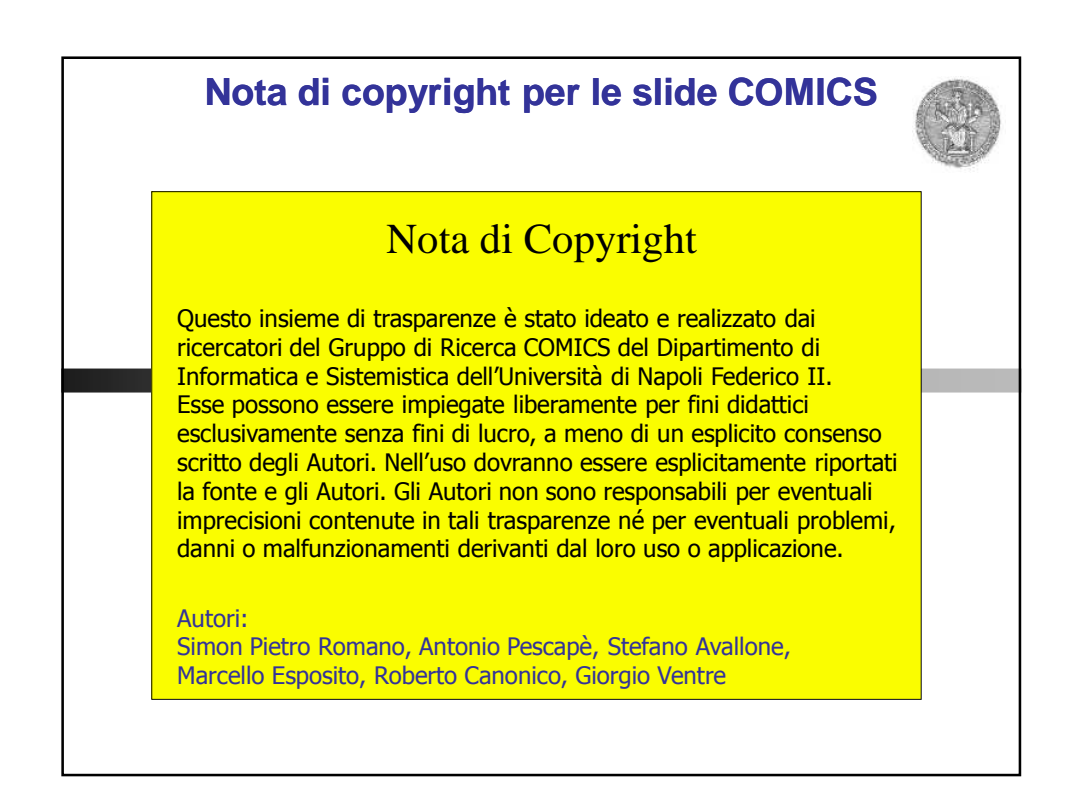

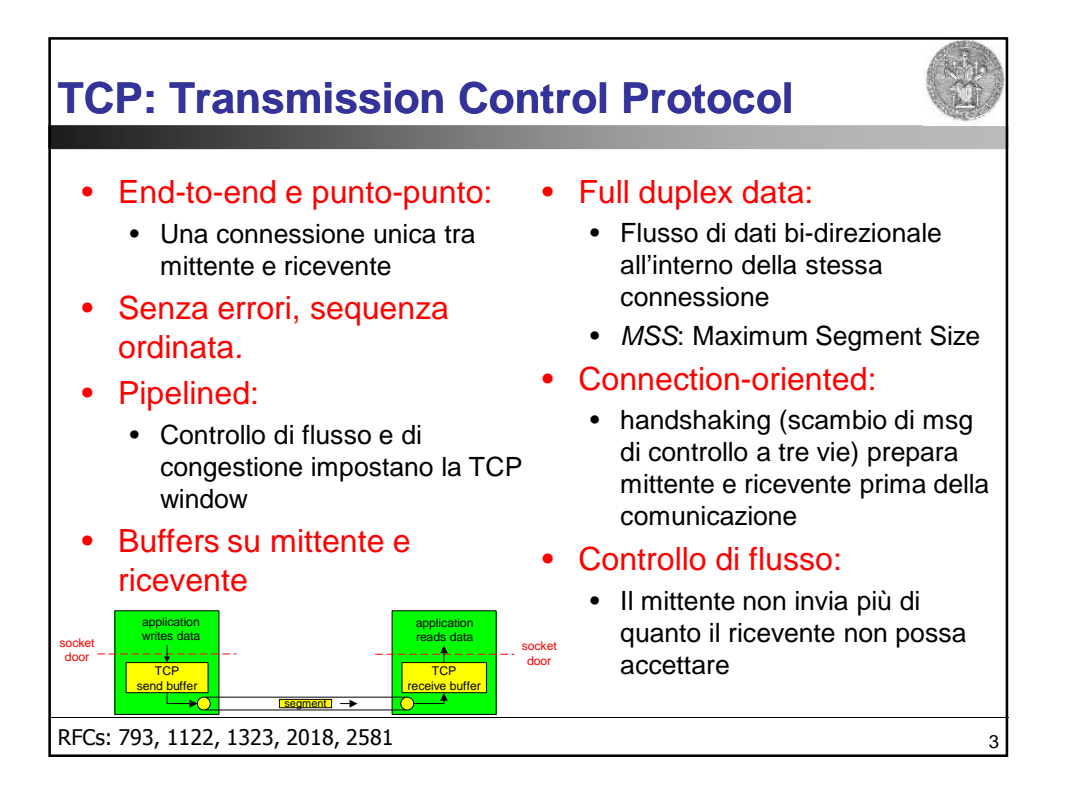

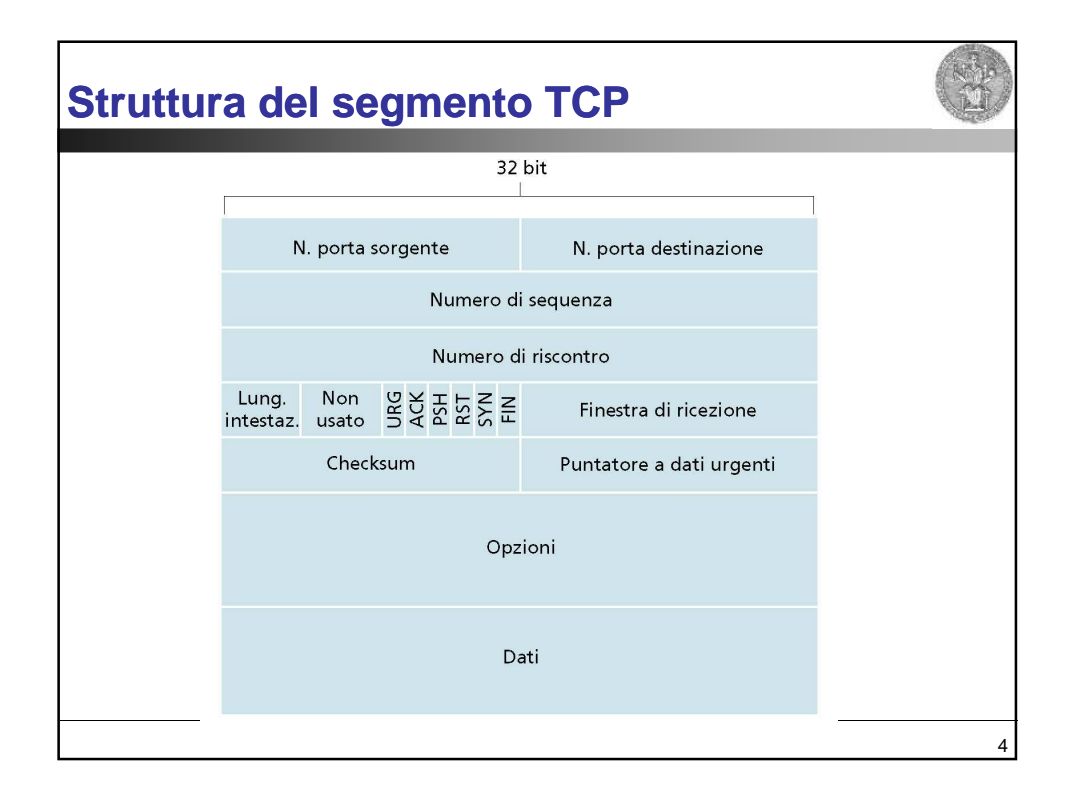

## **TCP: PDU**

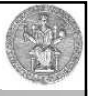

5

## • HLEN:

- 4 bit, contiene un numero intero che indica la lunghezza dell'intestazione TCP del datagramma in parole da 32 bit. Questa informazione è necessaria perché il campo **opzioni** è di lunghezza variabile
- Se il campo **opzioni** è vuoto, la la lunghezza è 20 byte (HLEN=5)

## • Porta (provenienza/destinazione):

• Contengono i numeri di porta di protocollo TCP che identificano gli applicativi alle estremità della connessione (mux/demux)

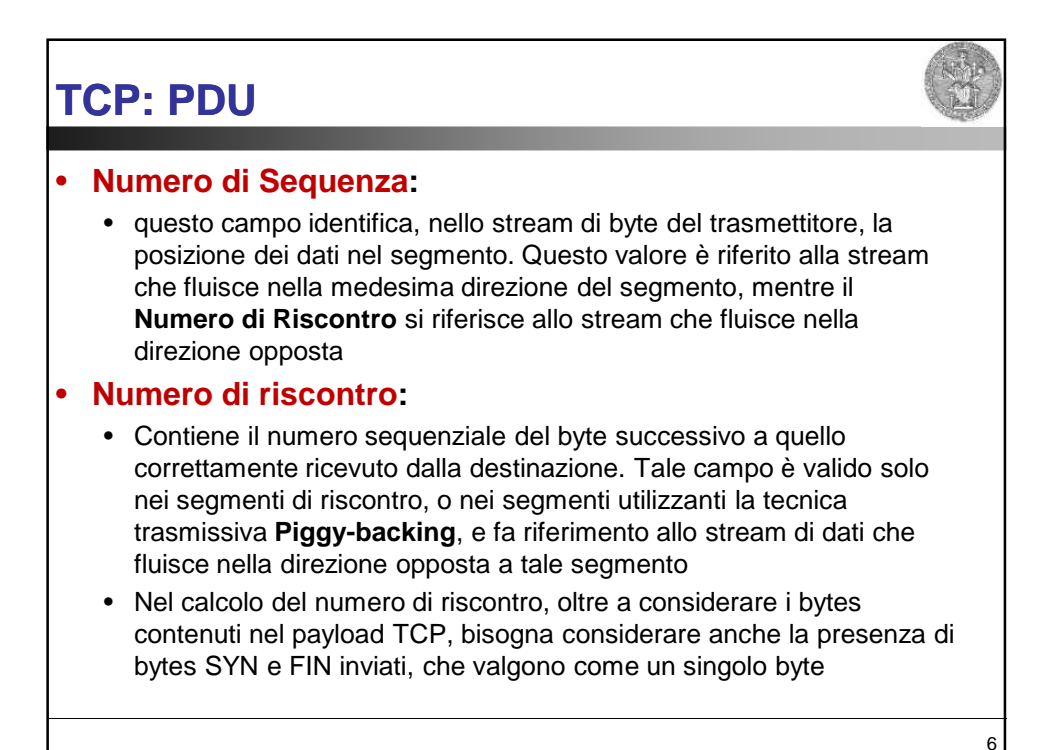

# **TCP: PDU**

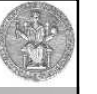

7

## • Bit di Codice:

- Per identificare il tipo di informazione contenuta nel segmento vengono impiegati i 6 bit di codice:
	- ACK: Il campo riscontro è valido
	- RST: Effettua il reset della connessione
	- SYN: Sincronizza i numeri di sequenza
	- FIN: Il trasmettitore ha raggiunto la fine del suo stream di byte
	- PSH: Questo segmento richiede una "spinta" (a destinazione)
	- URG: Il campo puntatore urgente è valido

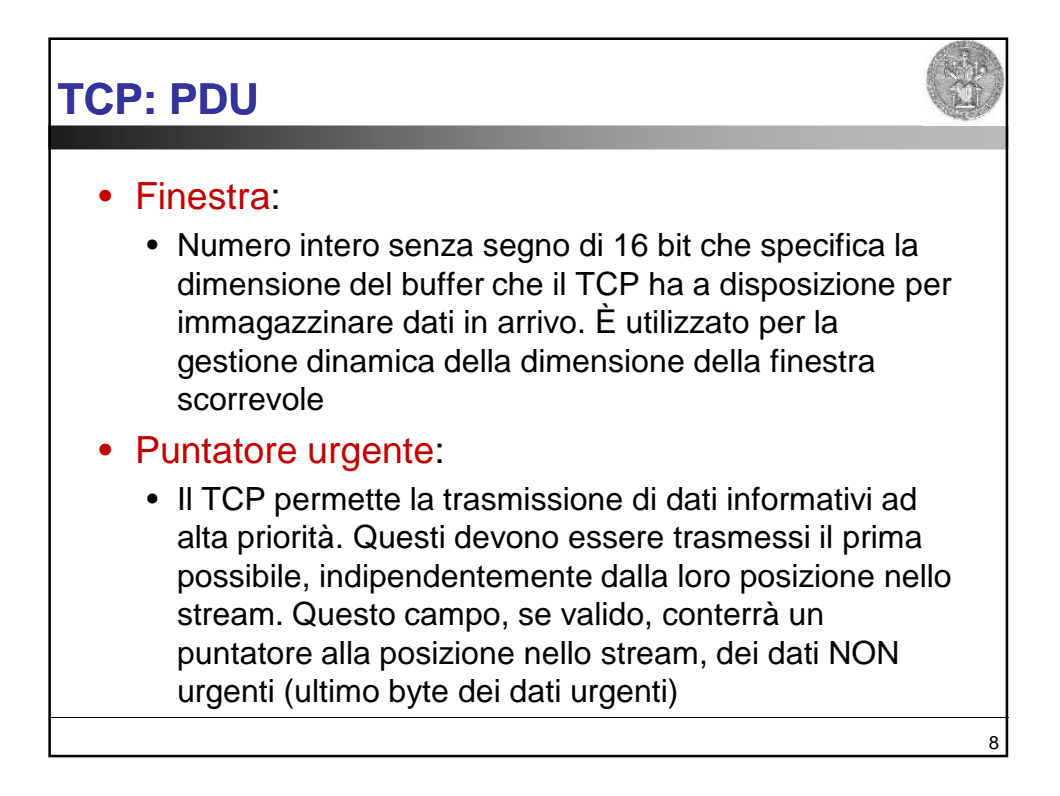

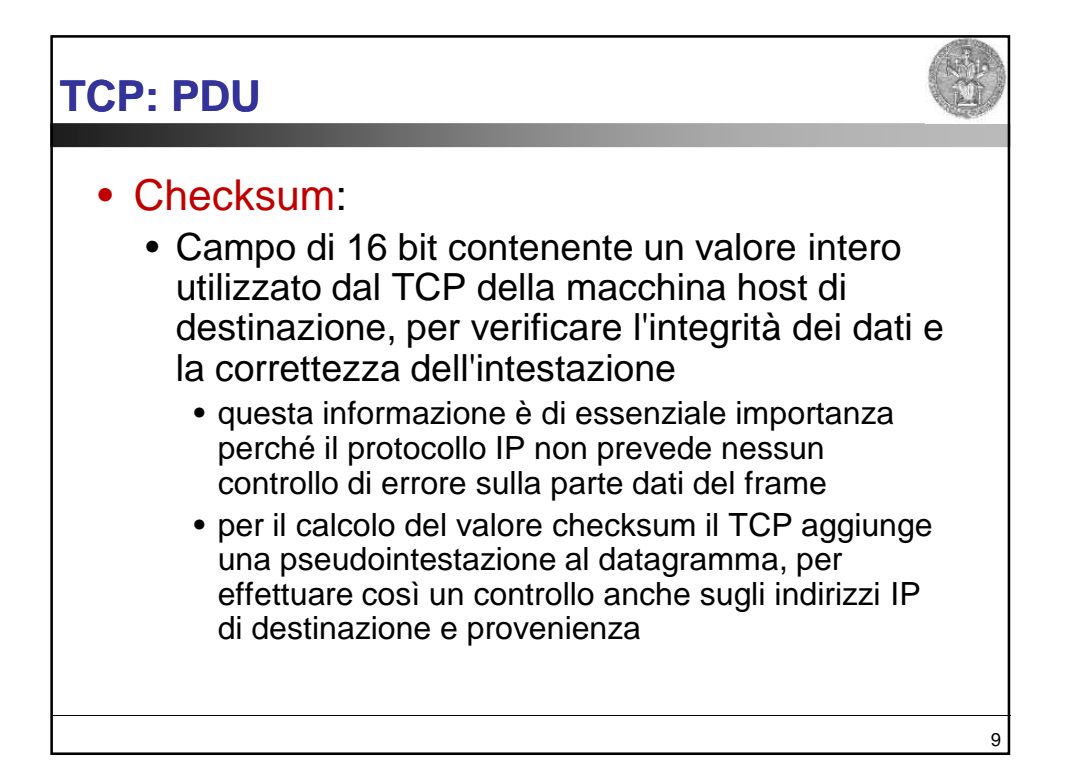

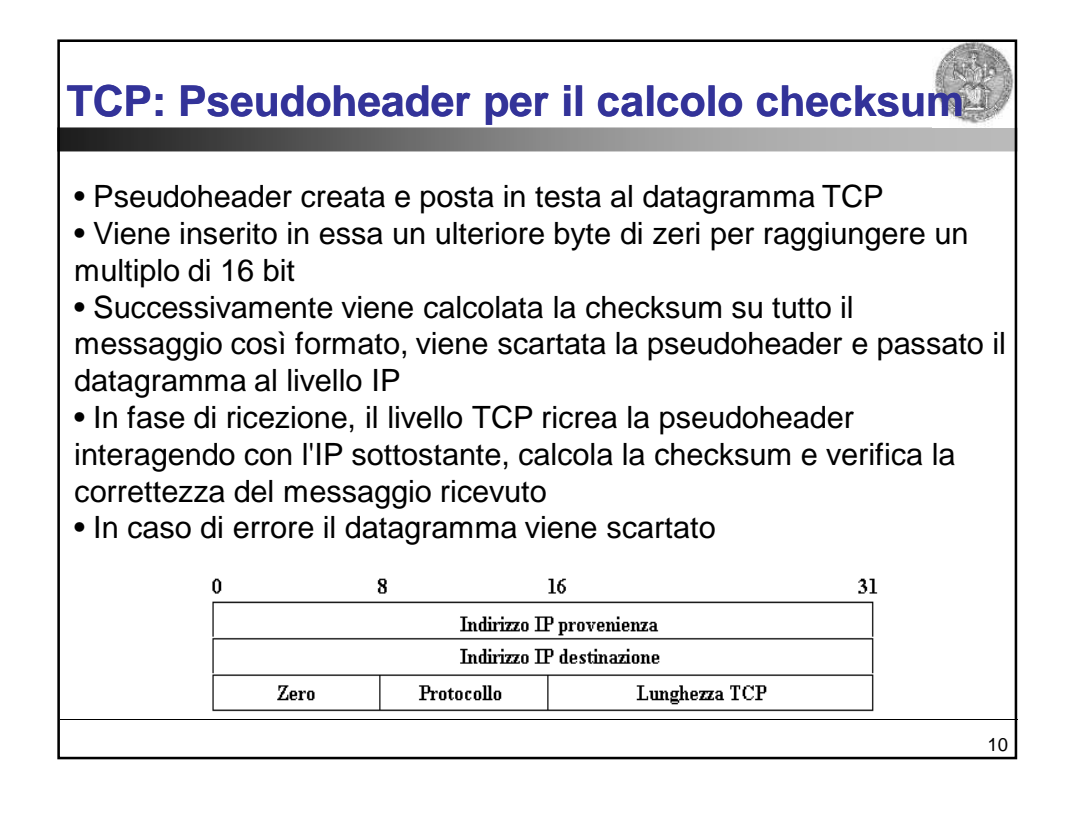

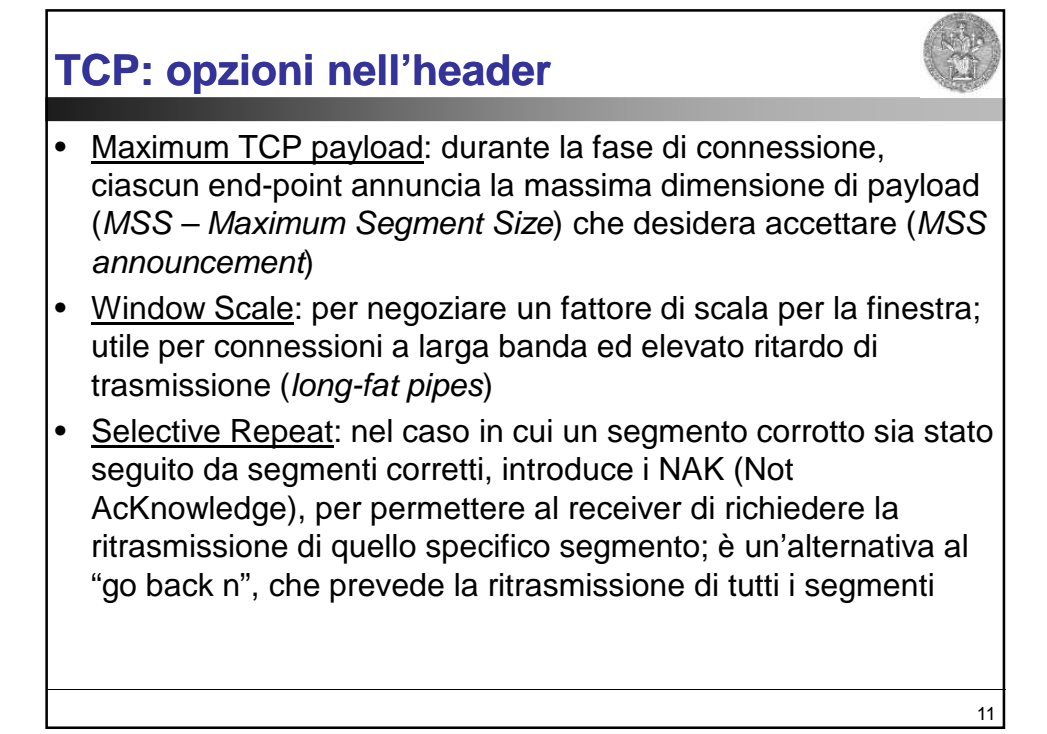

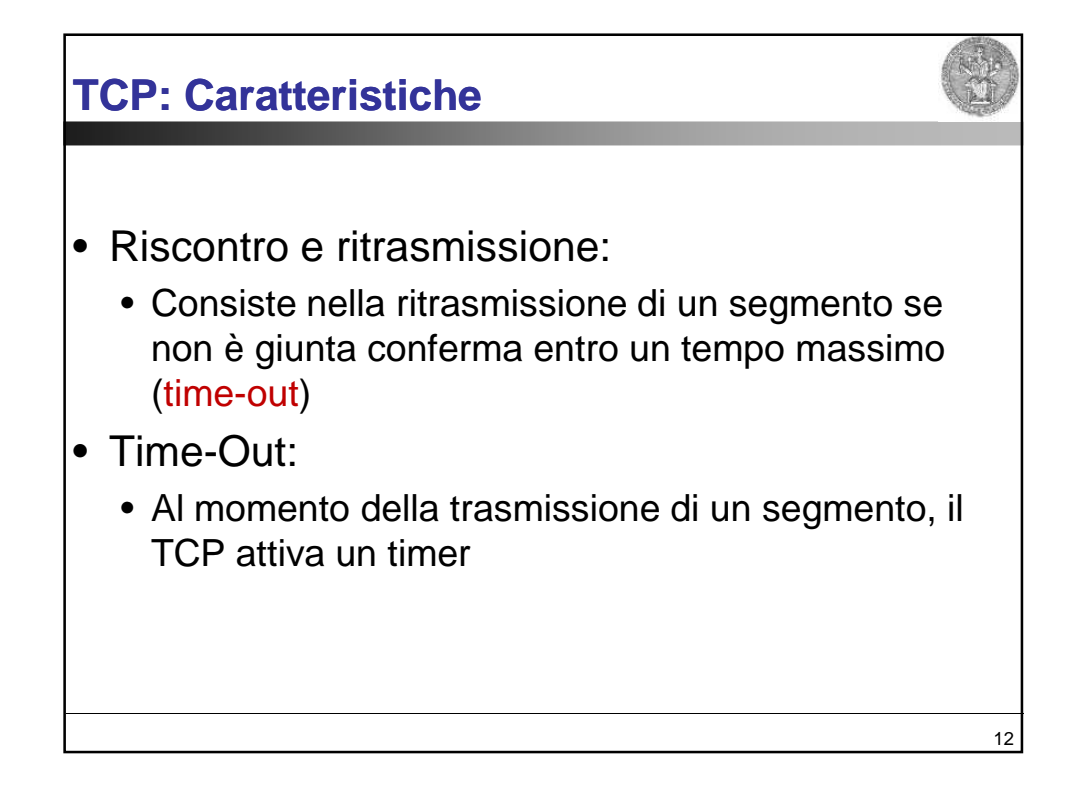

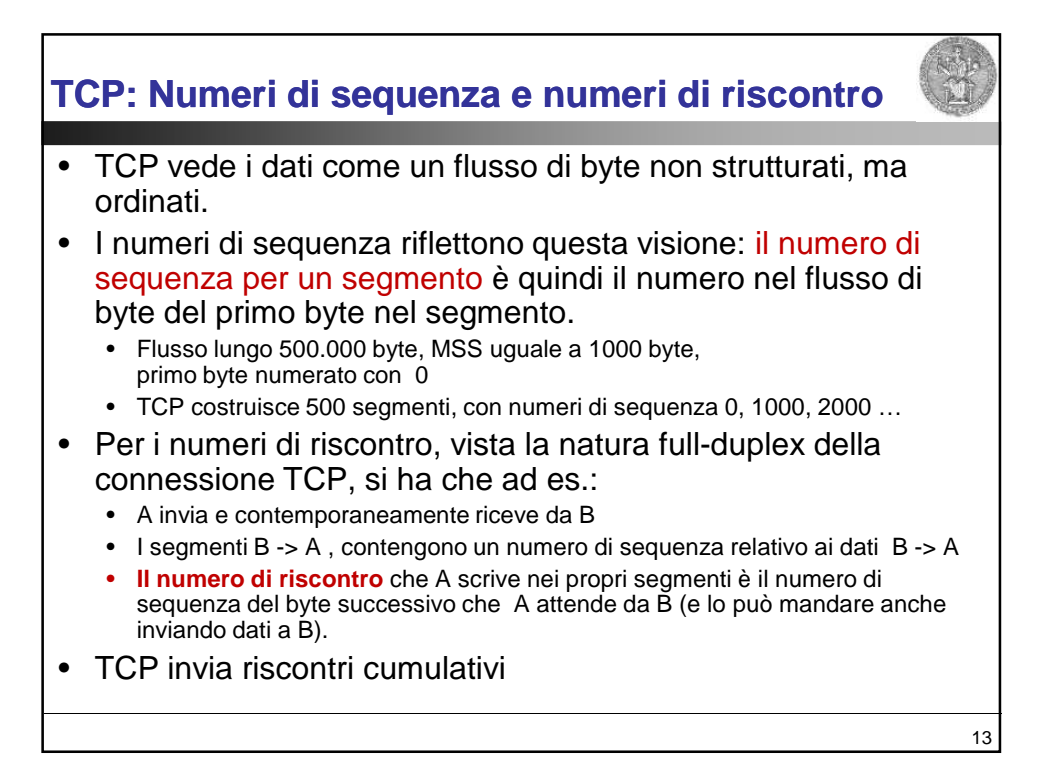

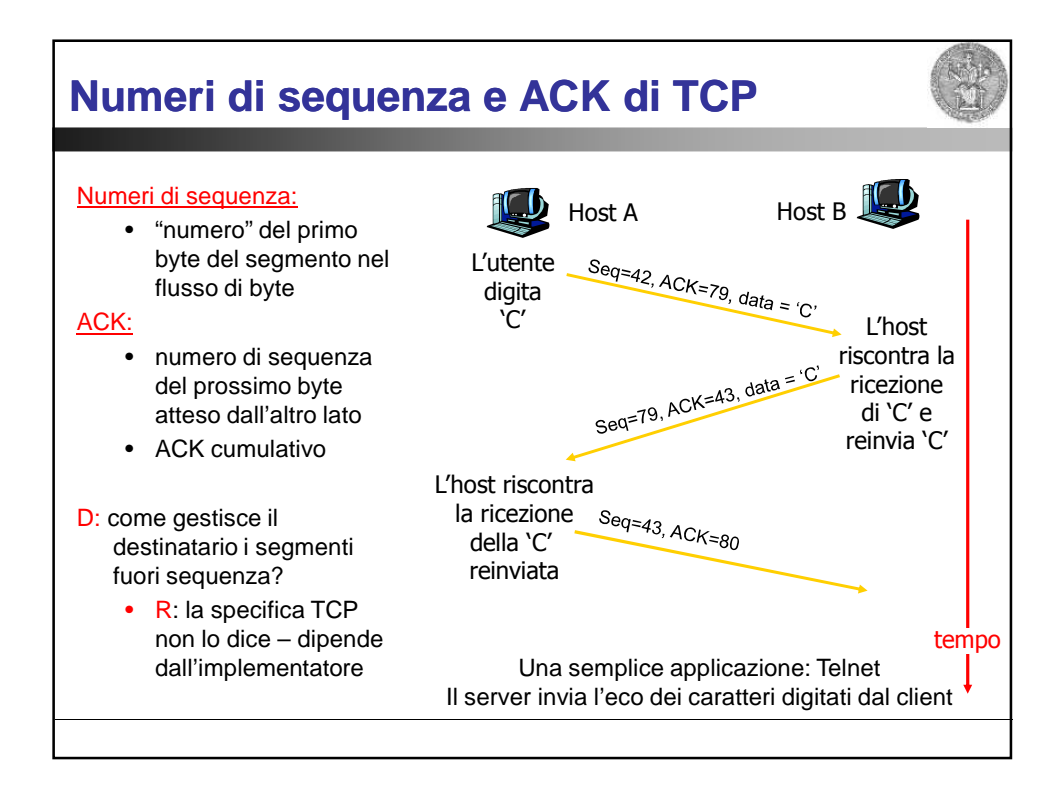

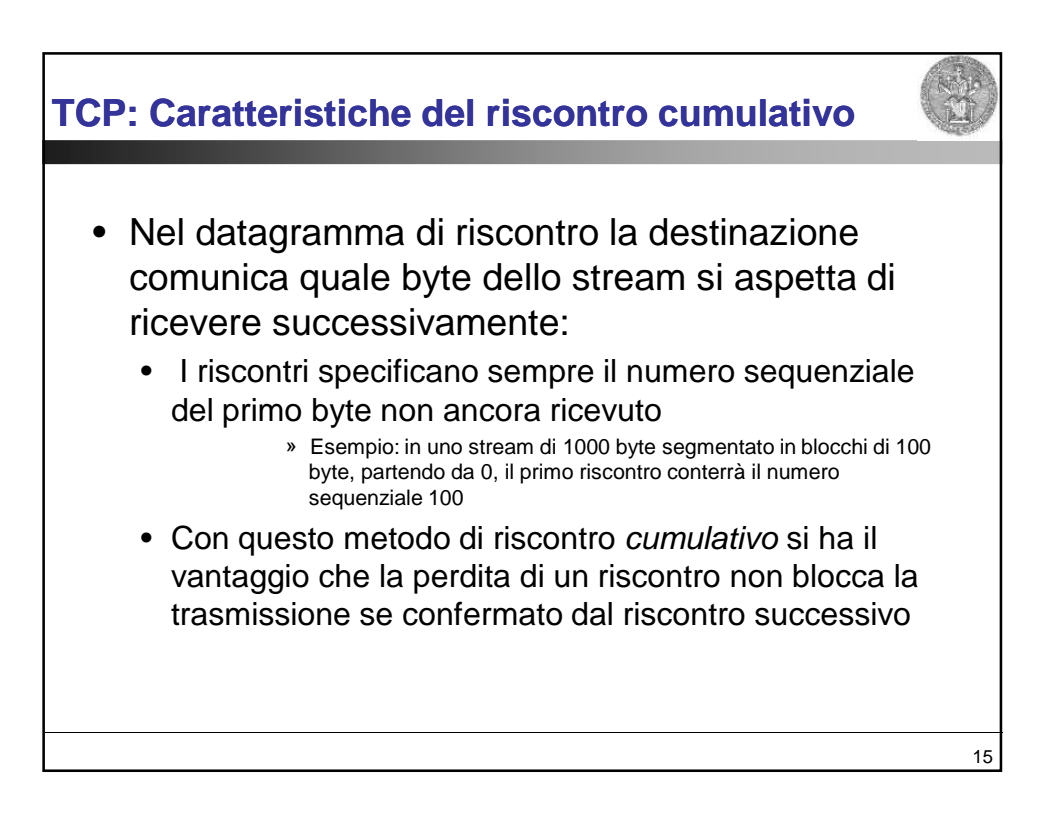

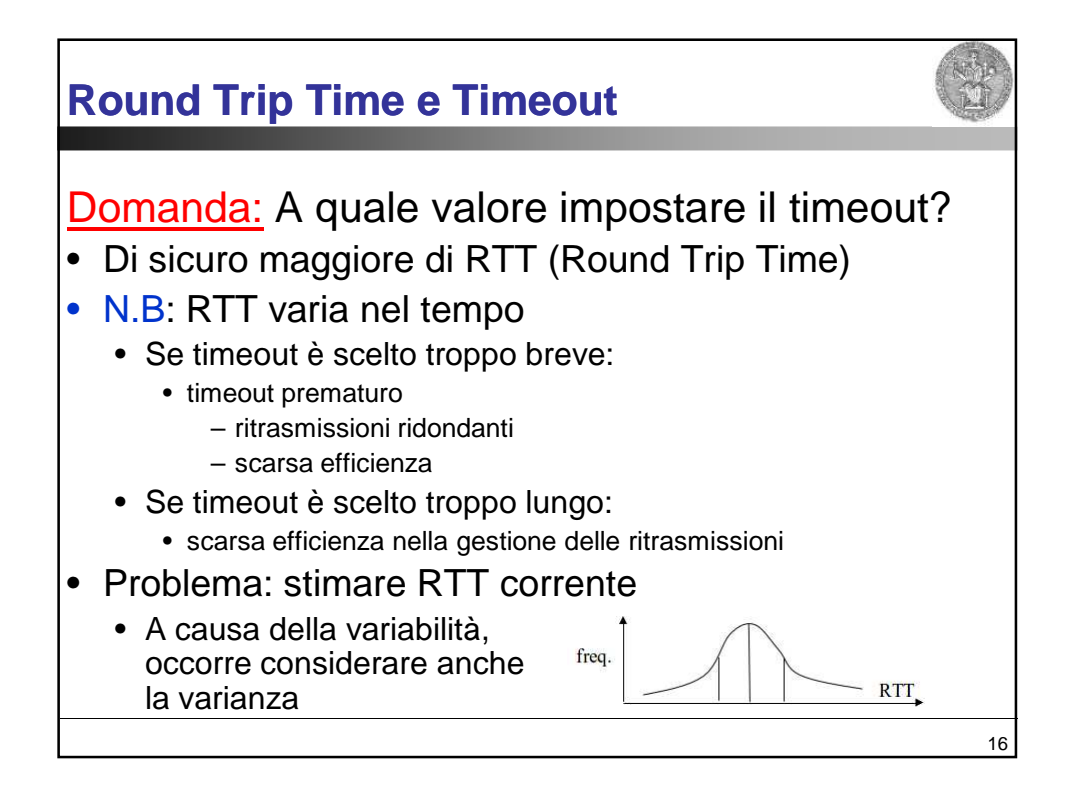

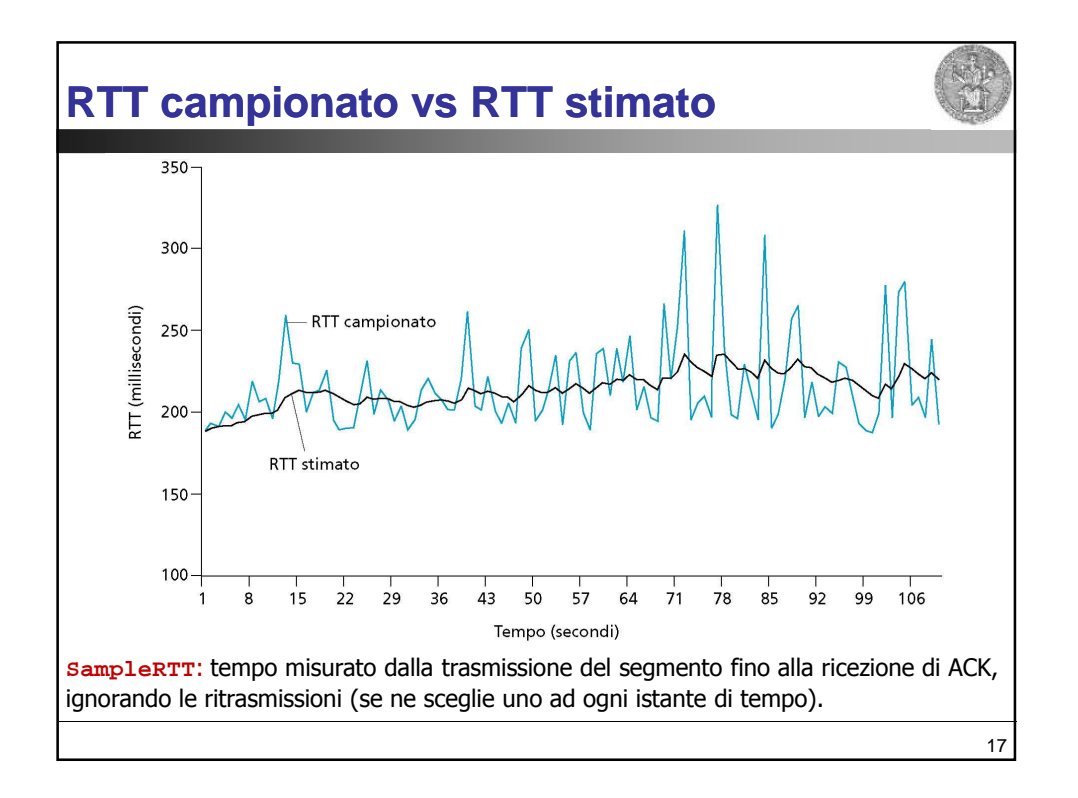

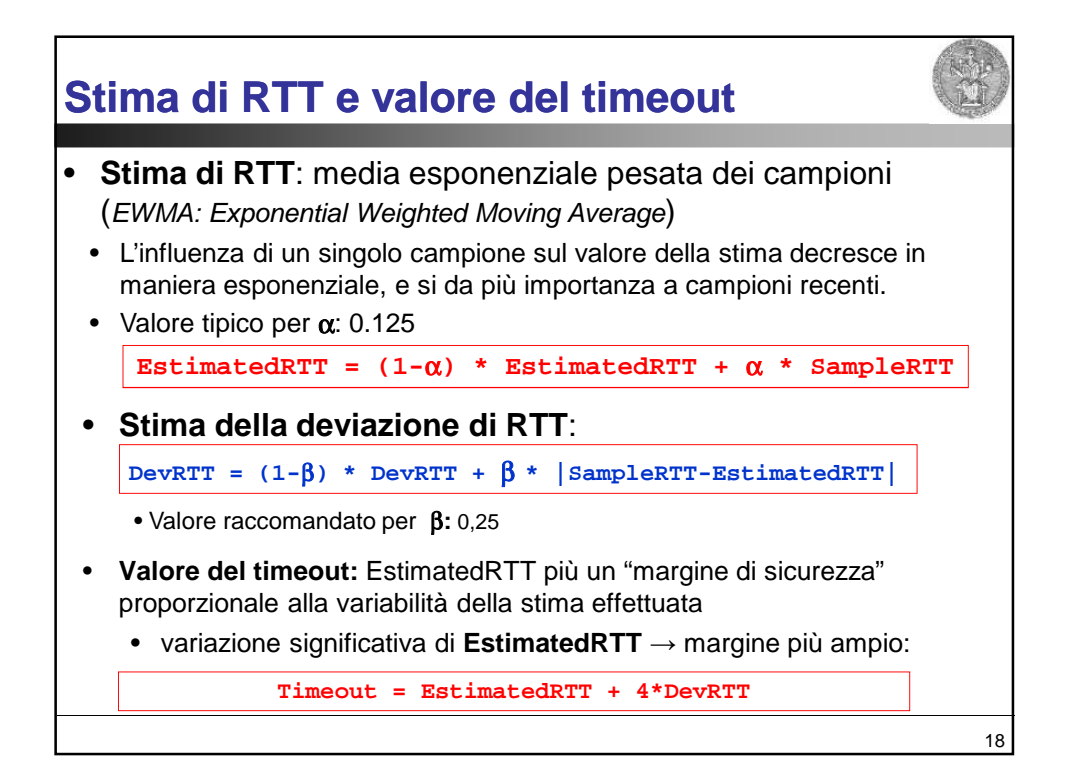

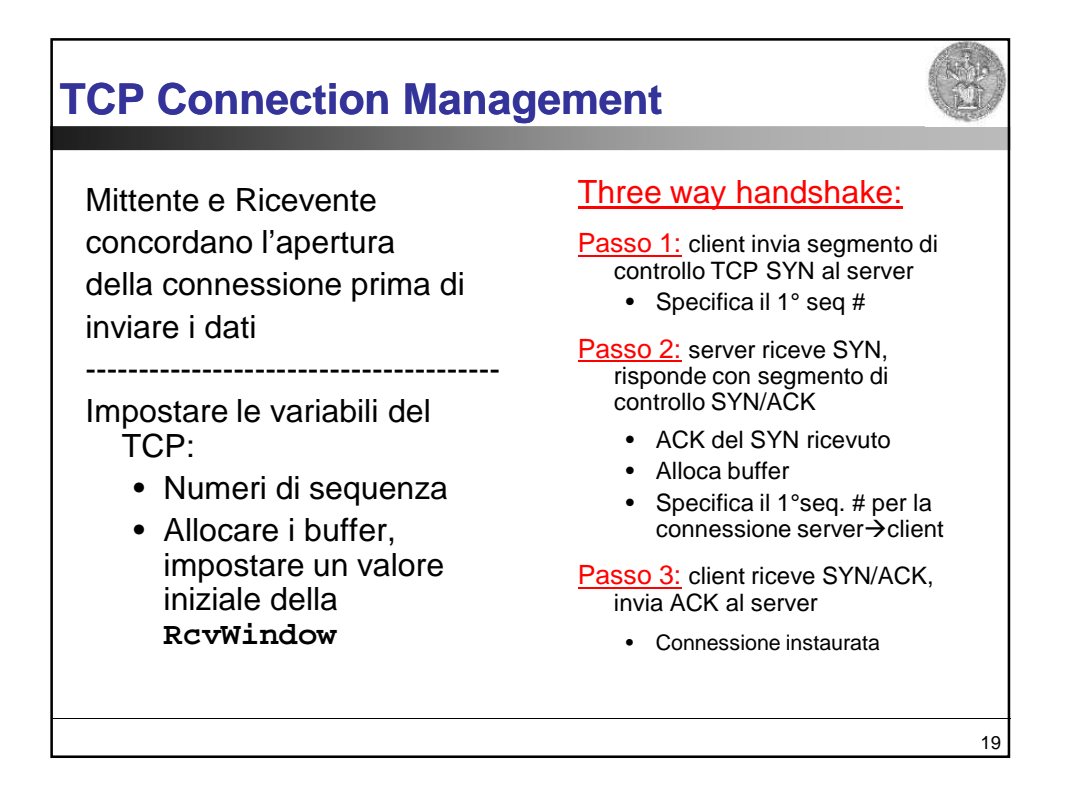

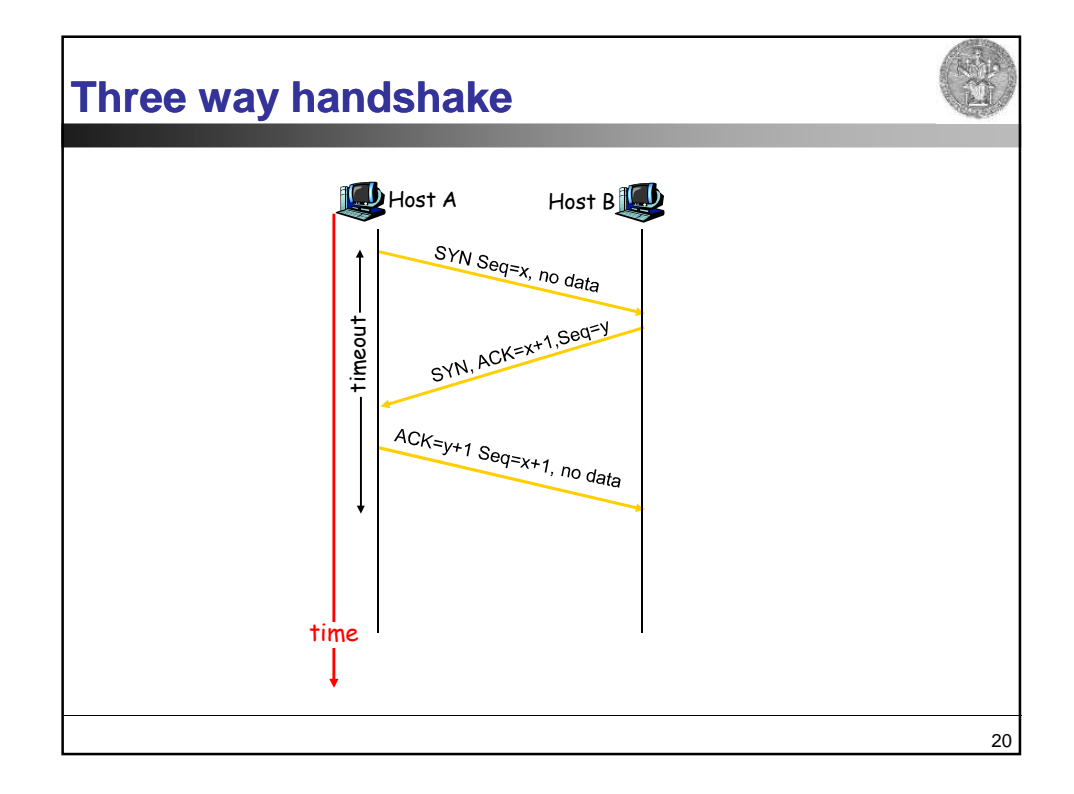

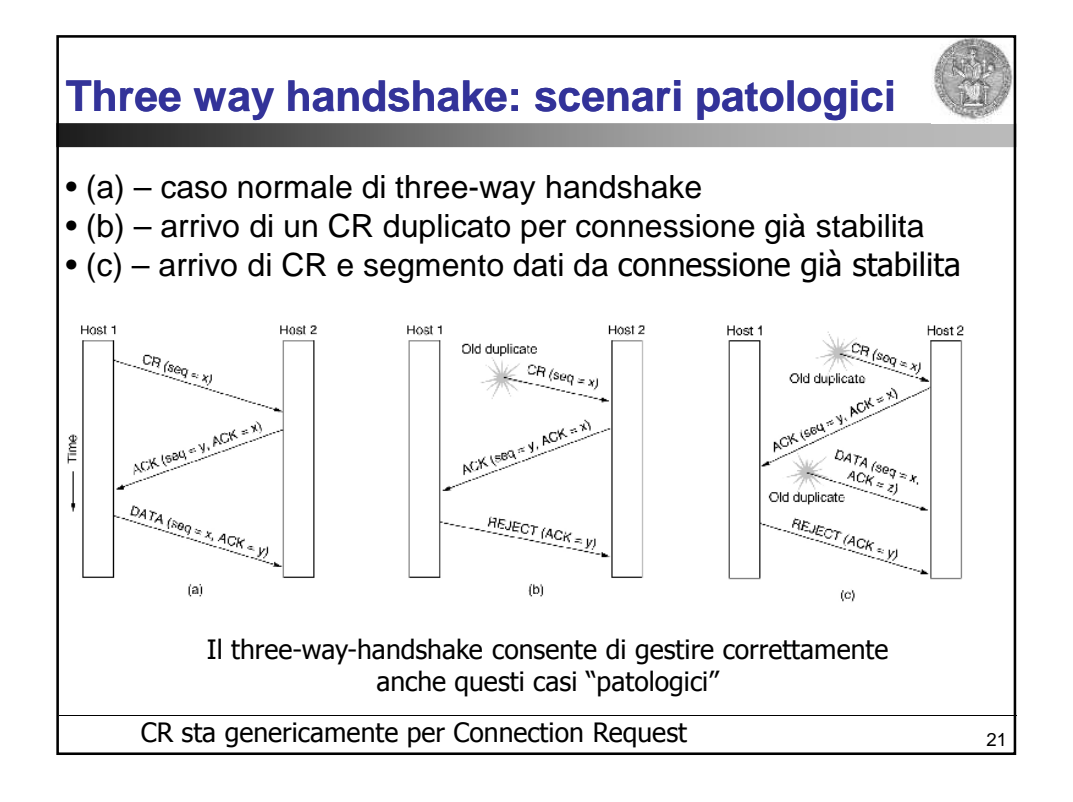

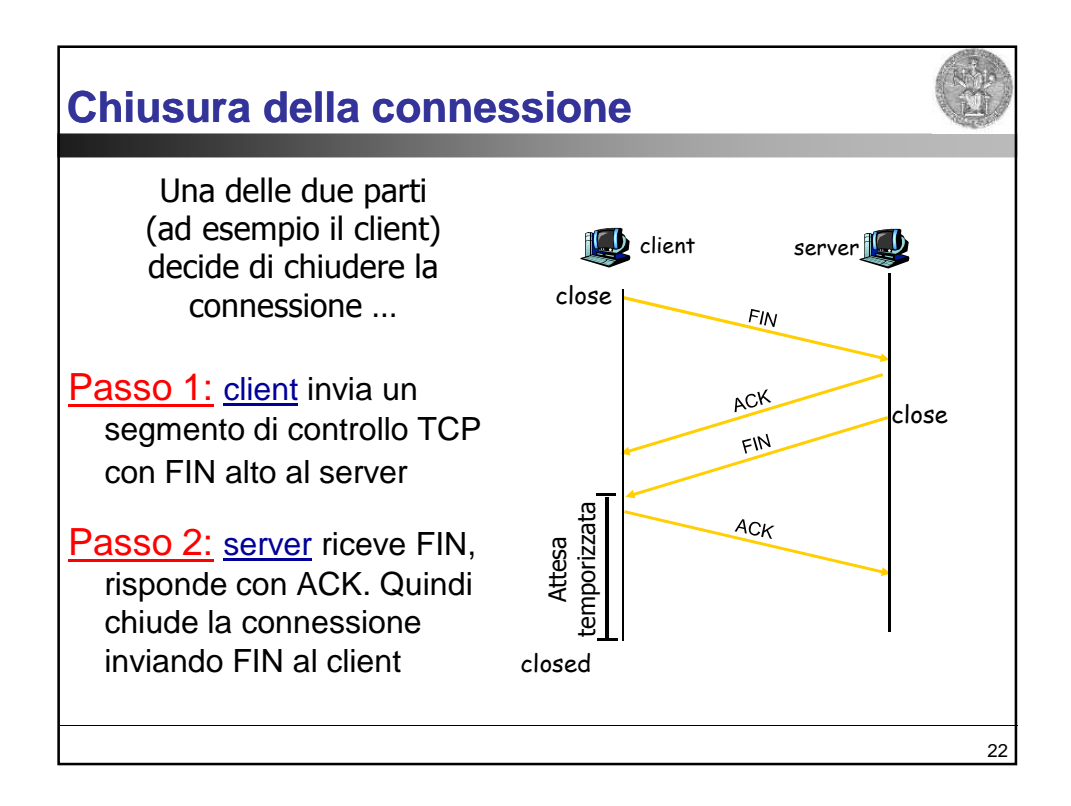

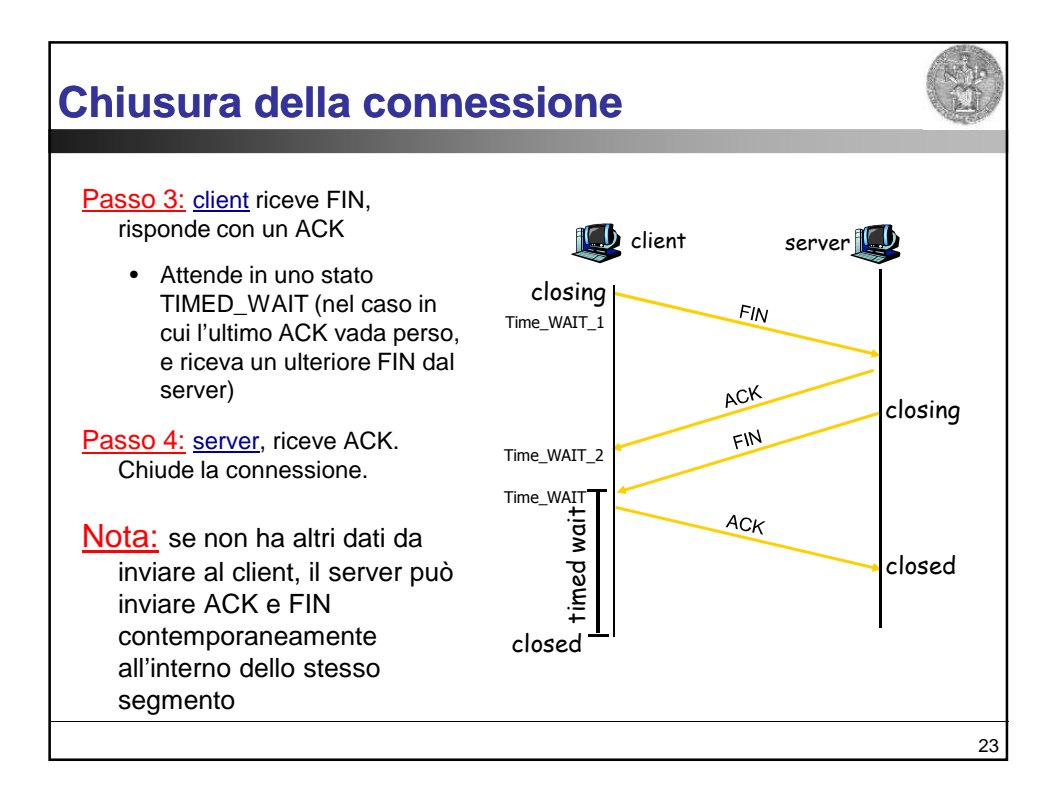

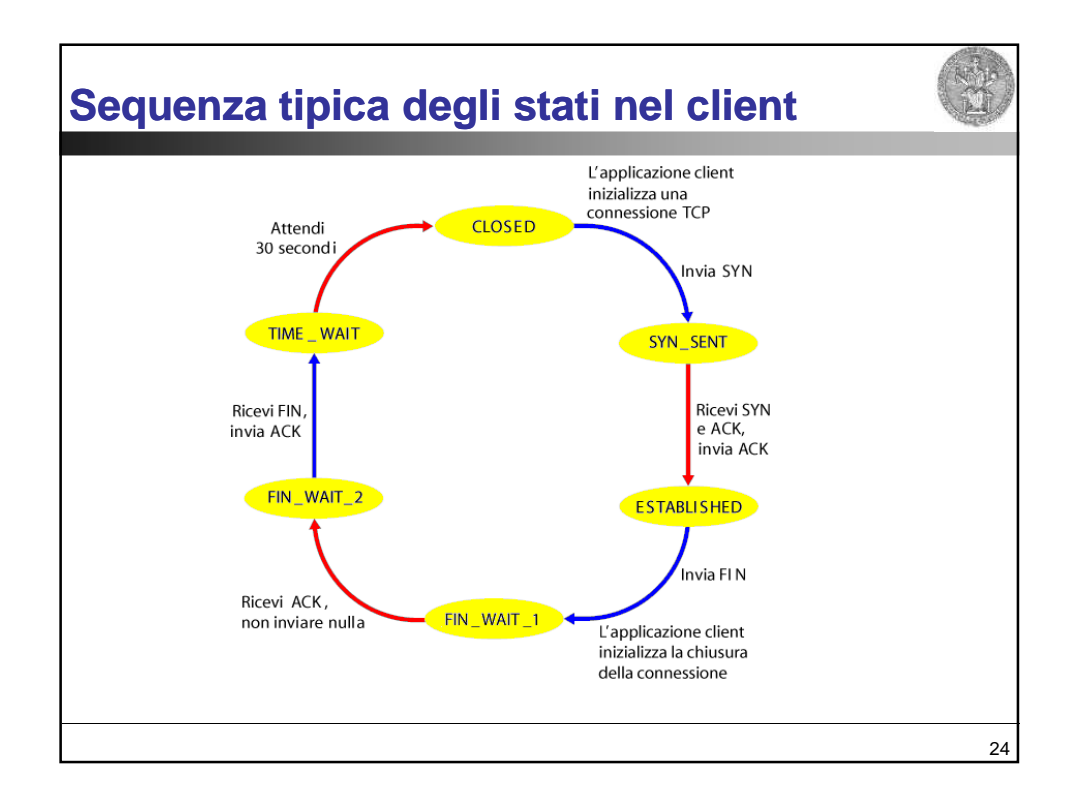

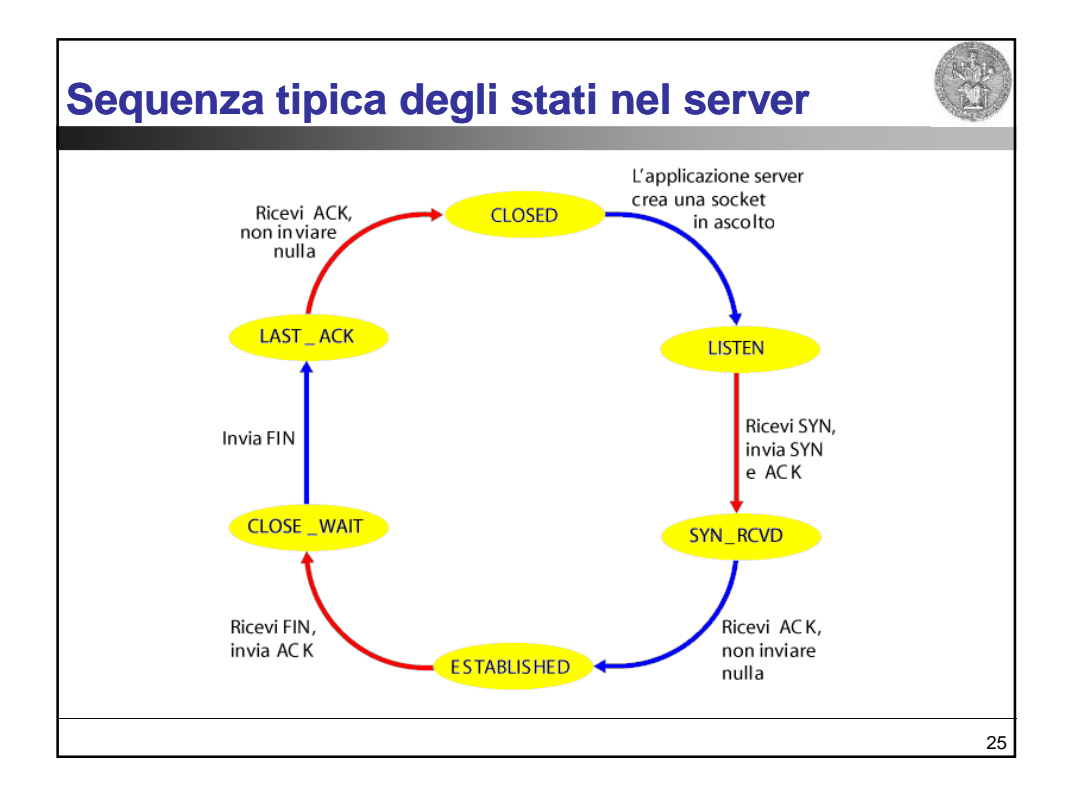

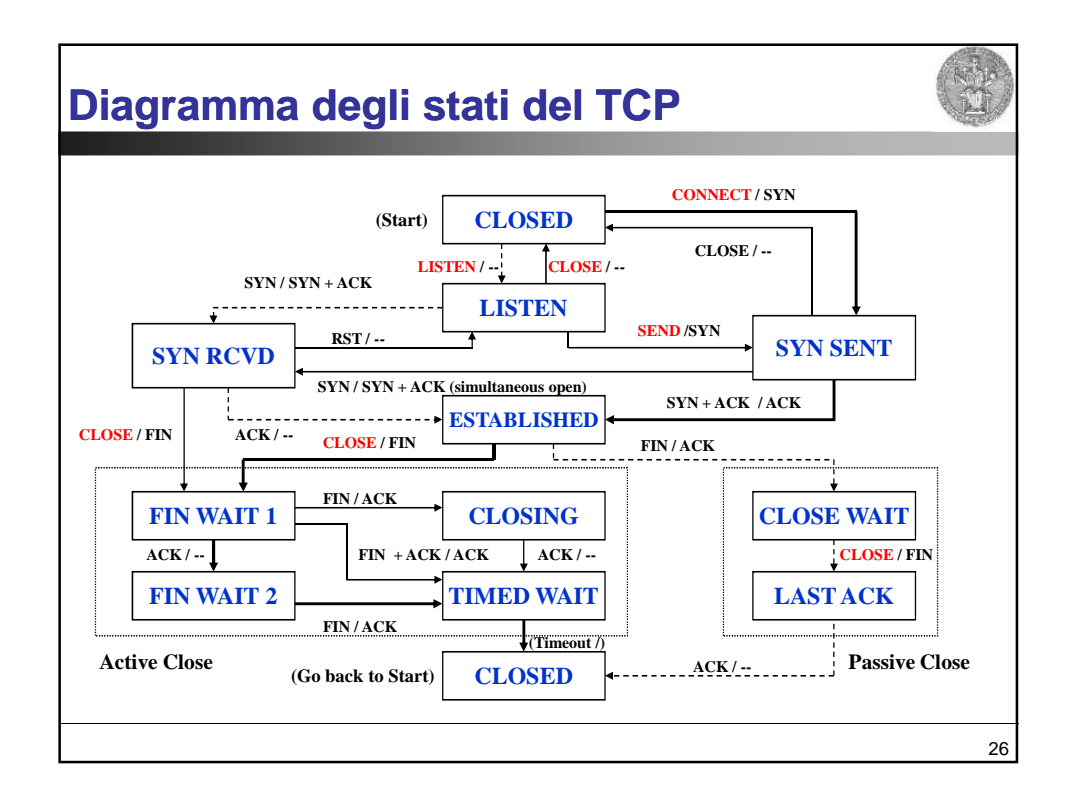

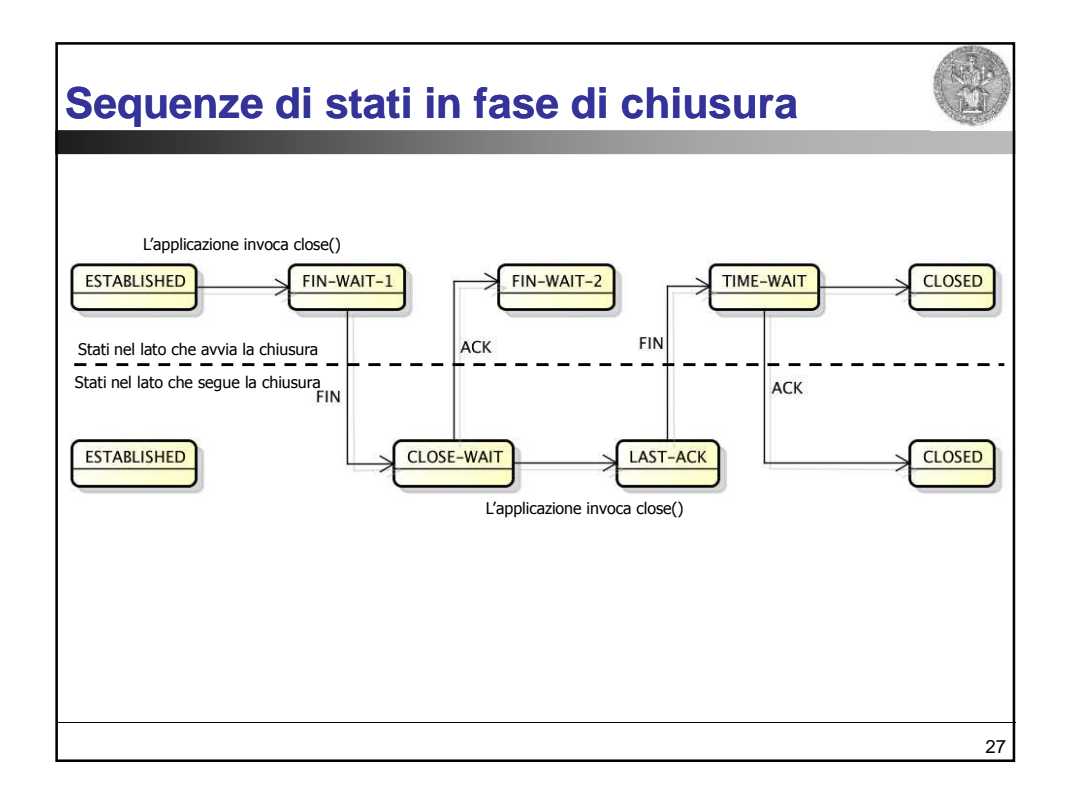

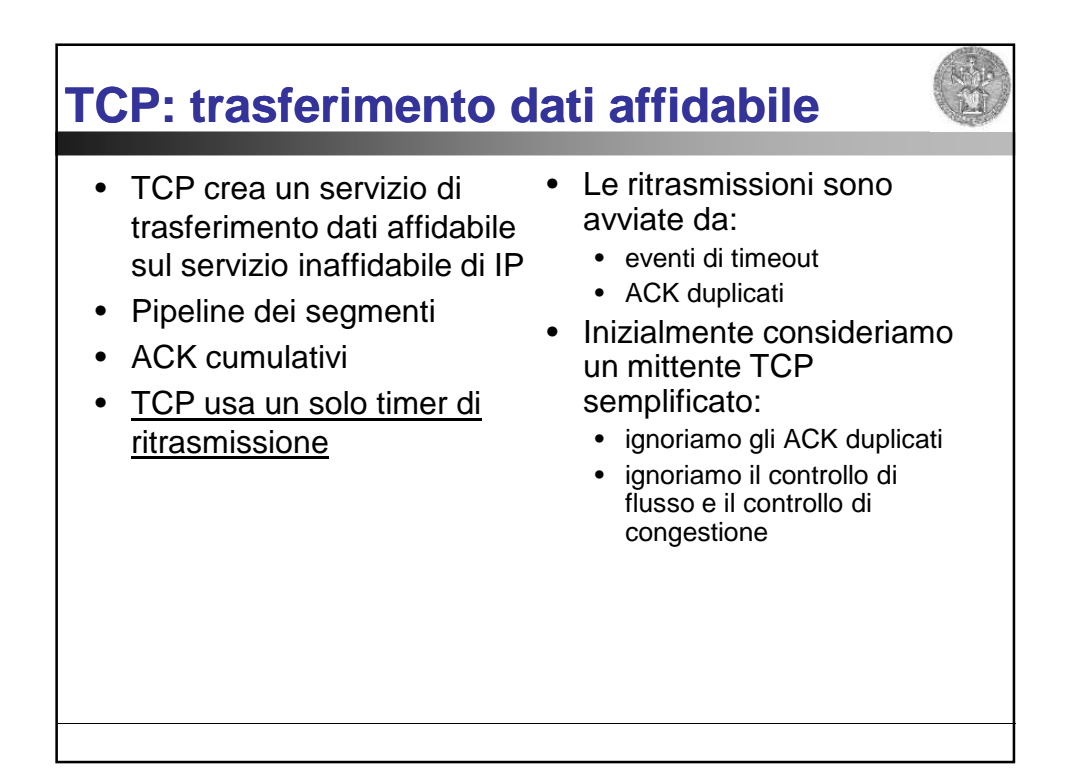

# **TCP: eventi del mittente**

### Dati ricevuti dall'applicazione:

- Crea un segmento con il numero di sequenza
- Il numero di sequenza è il numero del primo byte del segmento nel flusso di byte
- Avvia il timer, se non è già in funzione (pensate al timer come se fosse associato al più vecchio segmento non riscontrato)
- Intervallo di scadenza: TimeOutInterval

#### Timeout:

- Ritrasmette il segmento che ha causato il timeout
- Riavvia il timer

#### ACK ricevuti:

- Se riscontra segmenti precedentemente non riscontrati
	- aggiorna ciò che è stato completamente riscontrato
	- avvia il timer se ci sono altri segmenti da completare

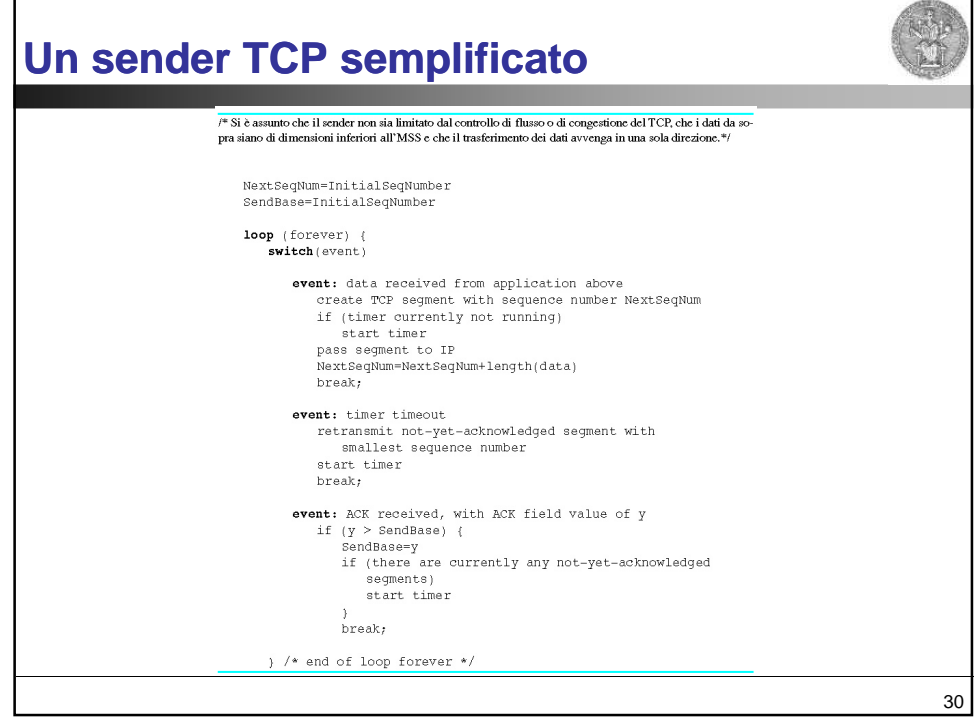

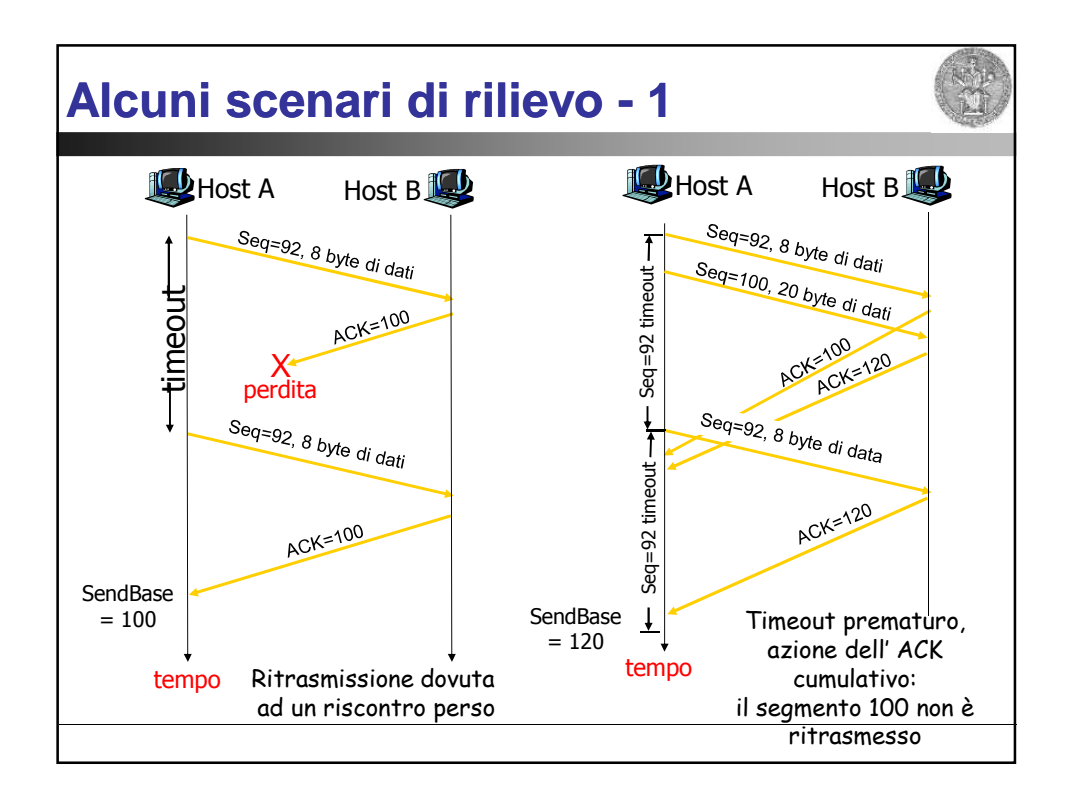

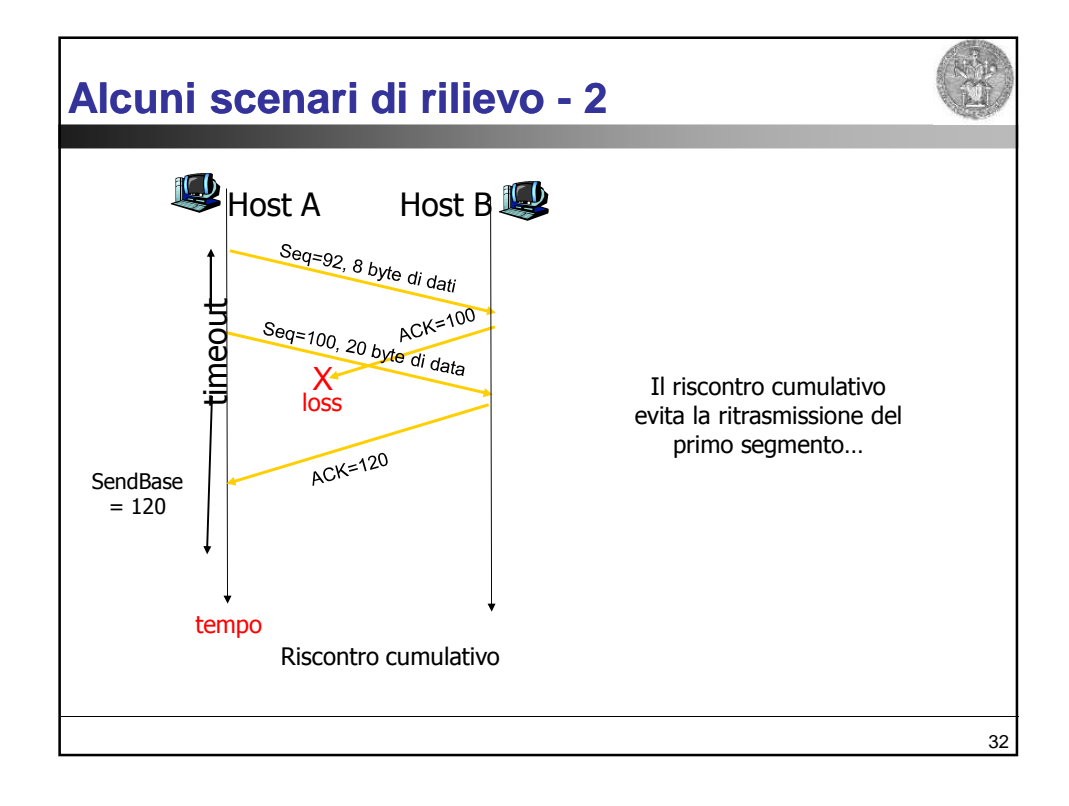

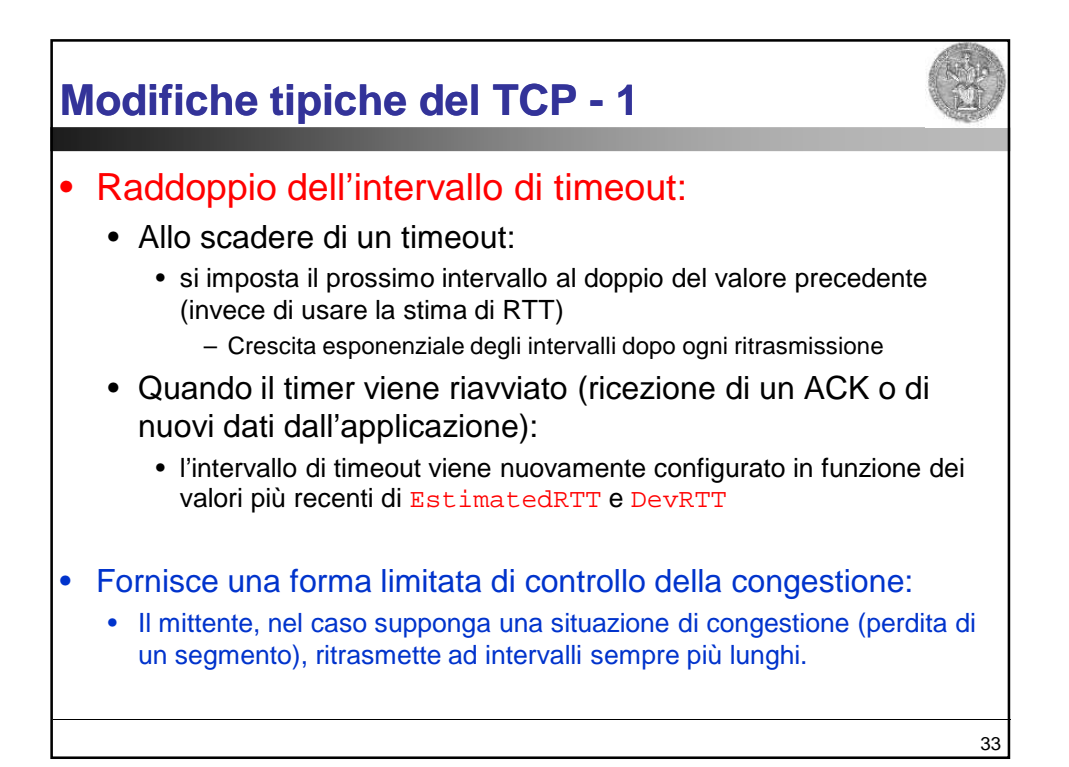

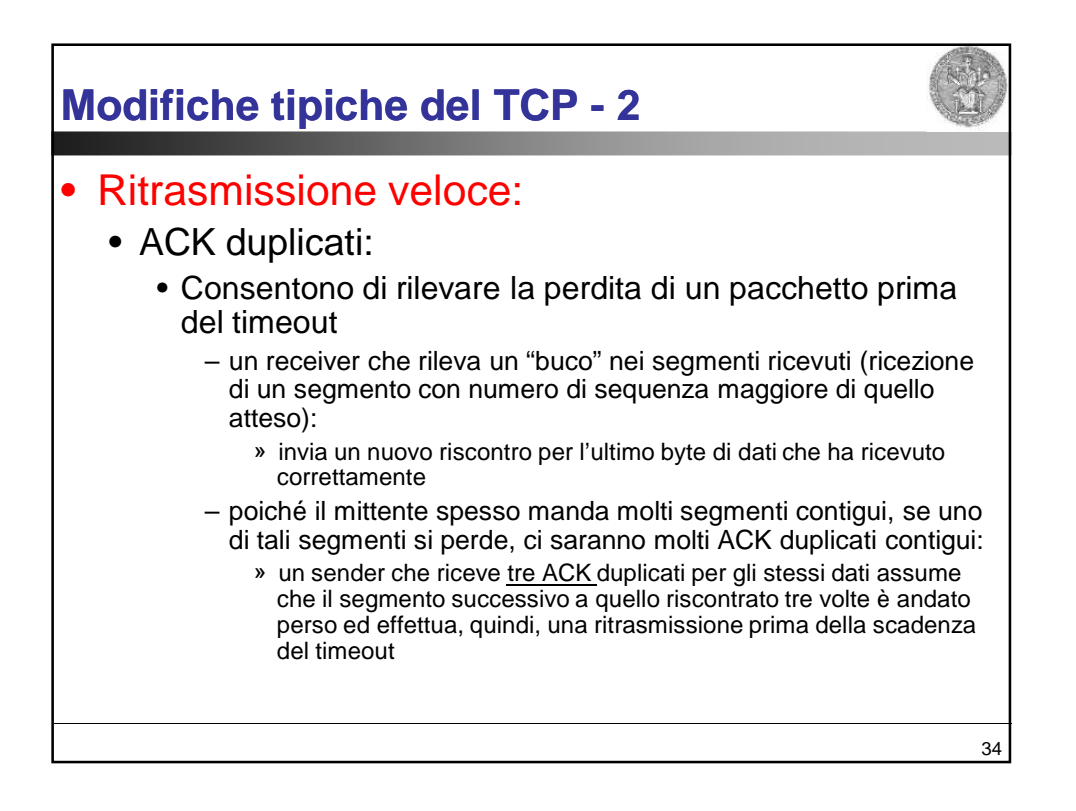

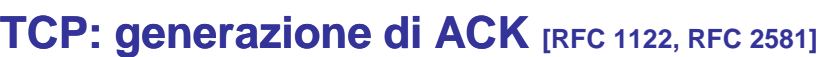

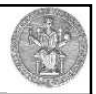

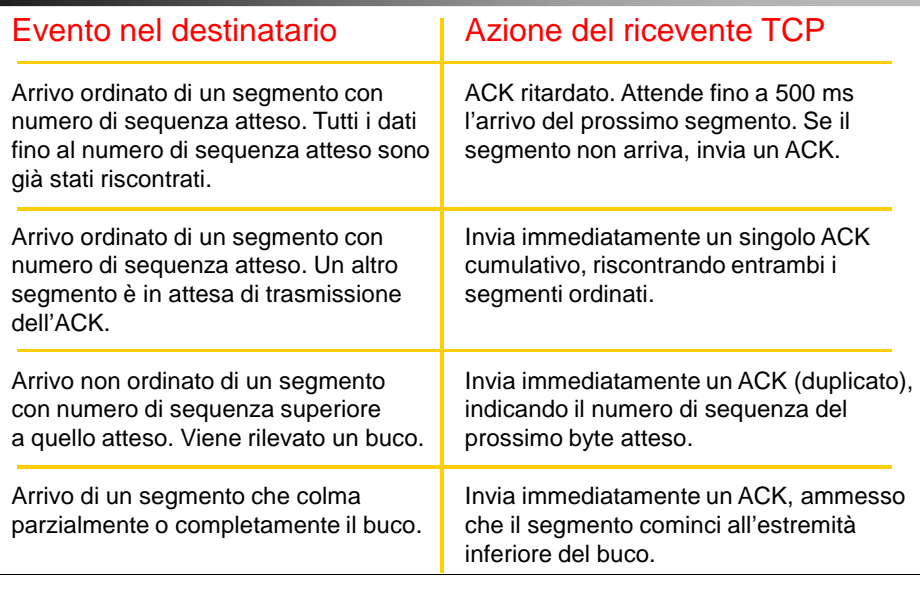